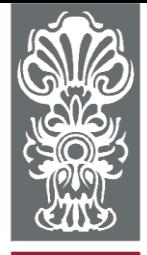

Universidade Federal de Ouro Preto Departamento de Computação Laboratório de Simulação e Modelagem de Sistemas Terrestres

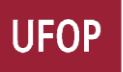

Jniversidade Federal de Ouro Preto

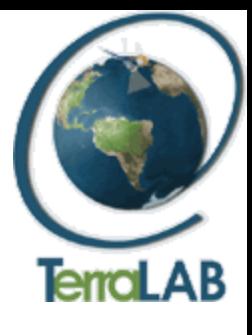

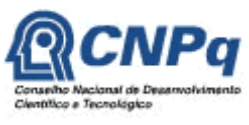

### **Simulation of population dynamics of** *Aedes aegypti* **using TerraME**

I Oficina Técnica da Rede Pronex de Modelagem em Dengue

Prof. Dr. Tiago Garcia de Senna Carneiro Raquel Martins Lana Fernando Felipe Morais Reis Fevereiro/2011

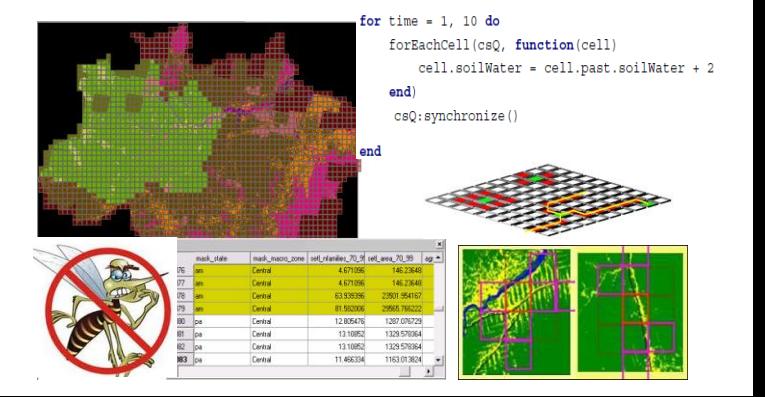

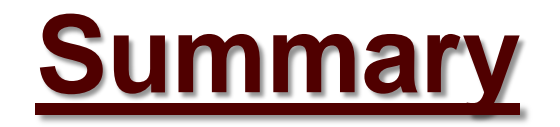

Spatially-explicit model of population dynamics of *Aedes aegypti*

Comparison of population dynamics models

**Chronogram** 

**Partnerships** 

### **Spatially-explicit model of population dynamics of** *Aedes aegypti*  **(GeoINFO 2010)**

### *Aedes aegypti* **population dynamic models**

*Aedes aegypti* population dynamic models: deterministic or stochastic

Common structure based on System Theory [Bertalanffy 1975]

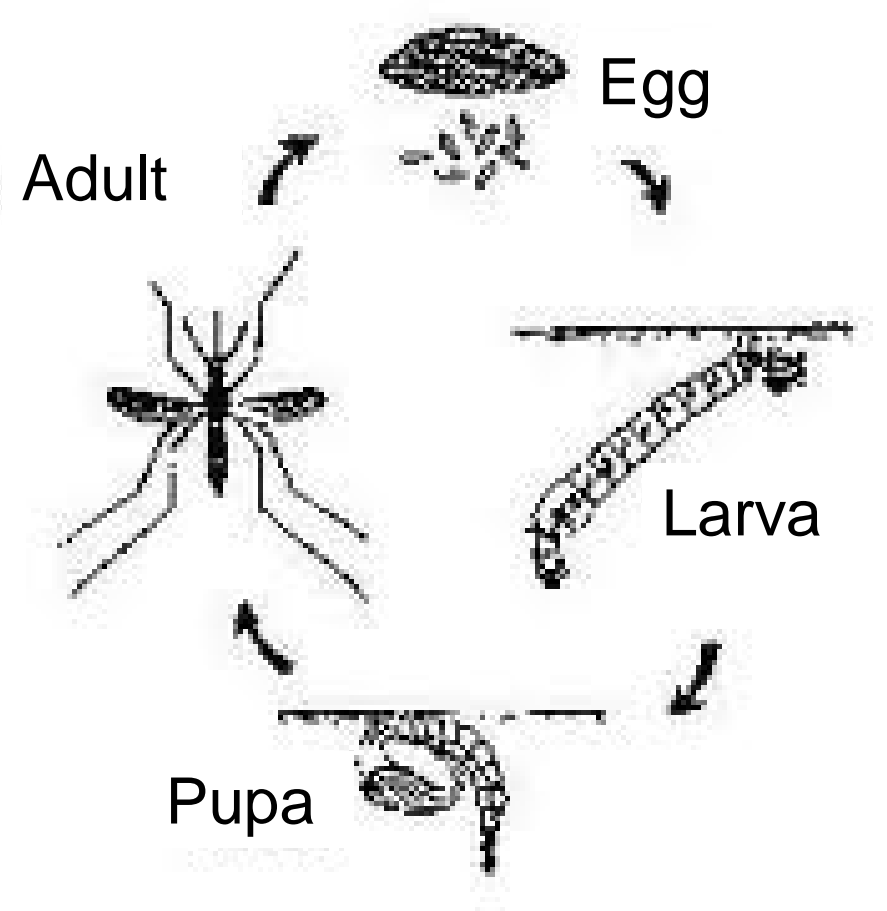

**Figure 1.** *Aedes aegypti* **life cycle.** 

### **Ferreira e Yang (2003) population dynamic model**

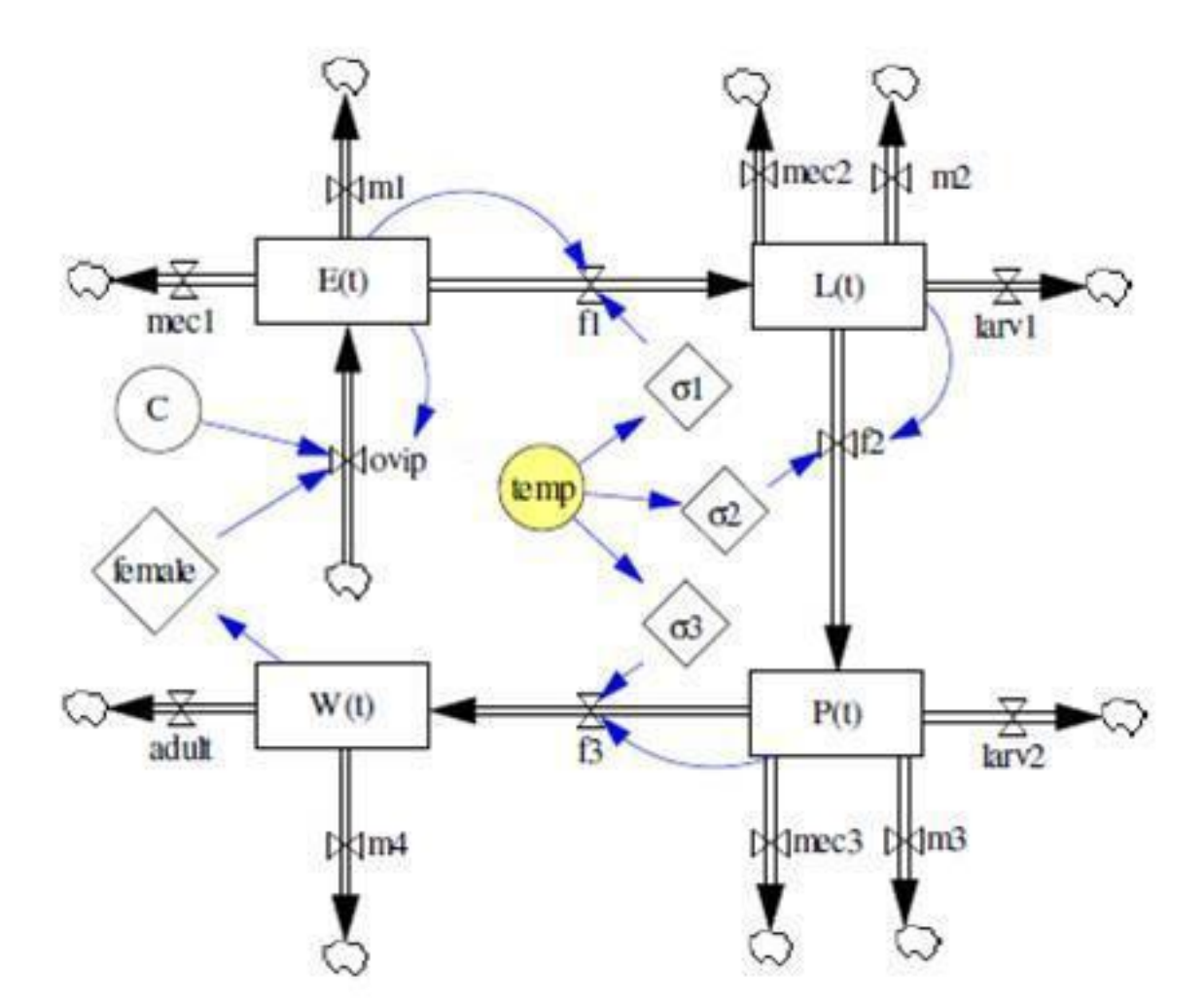

**Figure 2. Flow diagram describing** *Aedes aegypti* **life cycle (adapted from Ferreira e Yang, 2003).** 

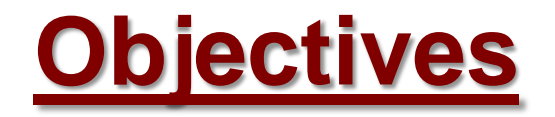

Understanding the **spatial-temporal dynamics** of *Aedes aegypti* populations.

Proposing a new **approach** to couple *Aedes aegypti* **population dynamic** models with **local scale** spatially-explicit models, which are integrated with **geographical databases**.

The goal is to calculate, at each simulation **time step**, the variation in **population size** given by the dynamic models and **allocate** it in a grid of regular **cells** that represents the **Geographical Space**.

# **Study Area and Sample Design**

The data used in this work (eggs collection) was collected by Honório et al., (2009).

1.5 years of weekly collections with ovitraps (Honório et al. 2009).

Temperature was collected from Rio de Janeiro's international airport.

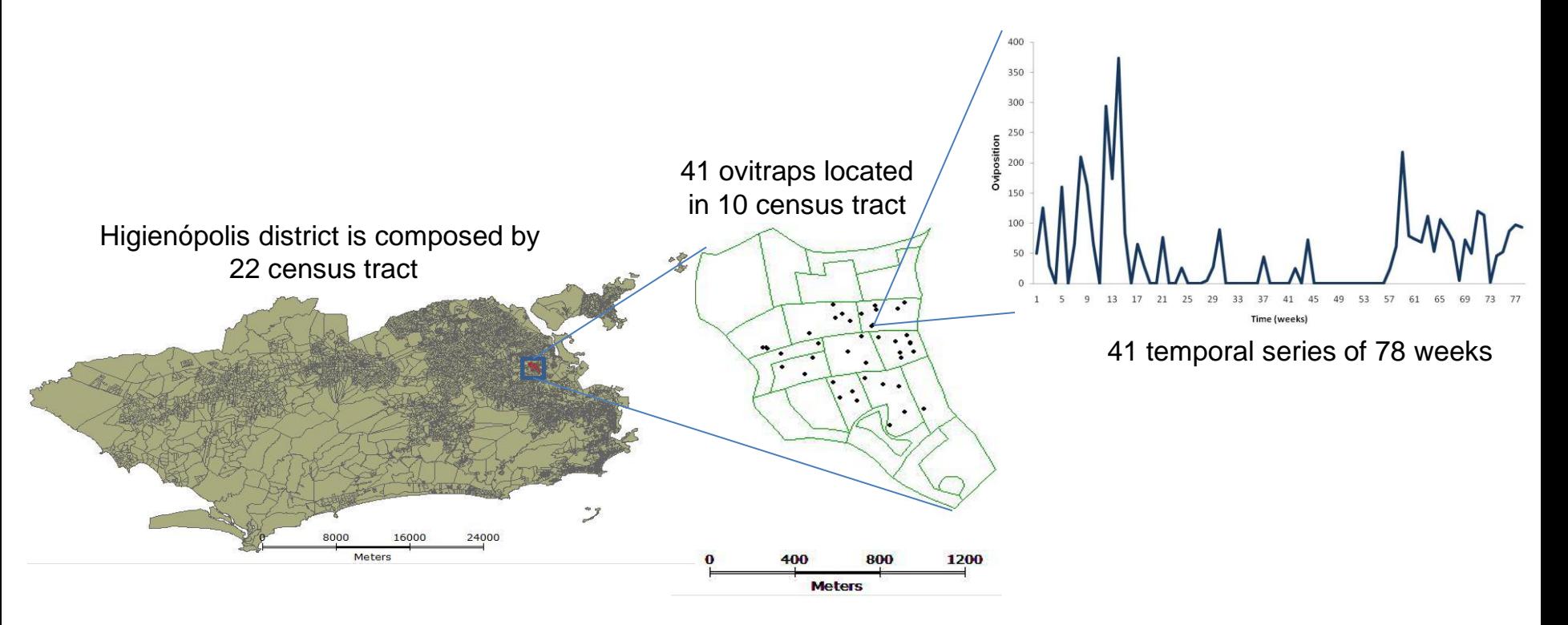

**Figure 3. Study area and ovitrap locations – Higienopólis, Rio de Janeiro, RJ.** 

# **Steps of the model construction**

### **1. Dynamic Model Development**

Modified from Ferreira and Yang (2003) [Lana 2009]

### **2. Model Calibration and Validation**

Real data stored in **TerraLib** [Camara et al. 2000] Calibration at several scales: whole region, census tract and lot scale Monte Carlo simulations

### **3. Spatial Model Development**

Kernel Estimator has been used for smoothing egg density surface Allocation algorithm based on egg density surface and the female egg carrying capacity

### **All components have been implemented in the TerraME modeling environment [Carneiro 2006].**

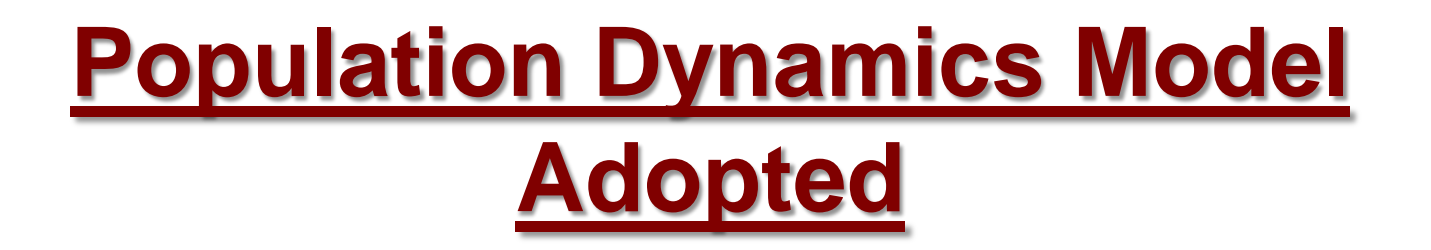

Four differential equations describe the rate of change of mosquito abundance, per life stage: eggs, larvae, pupae and adult.

$$
\frac{dE}{dt} = ovip(t)W(t)\left[1 - \frac{L(t)}{C}\right] - \left[\sigma_1(t) + m_1(t) + m_2(t)\right]E(t),
$$
\n
$$
\frac{dL}{dt} = \sigma_1(t)E(t) - \left[\sigma_2(t) + m_2(t) + larv_1(t) + mc_2(t)\right]L(t),
$$
\n
$$
\frac{dP}{dt} = \sigma_2(t)L(t) - \left[\sigma_3(t) + m_3(t) + larv_2(t) + mc_3(t)\right]P(t),
$$
\n
$$
\frac{dW}{dt} = \sigma_3(t)P(t) - \left[m_4(t) + adult(t)\right]W(t).
$$

# **Improvements Inserted in the Model**

Temperature-dependent developmental rates [Sharpe and DeMichelle, 1977].

Eggs are layed at a temperature and density-dependent rate.

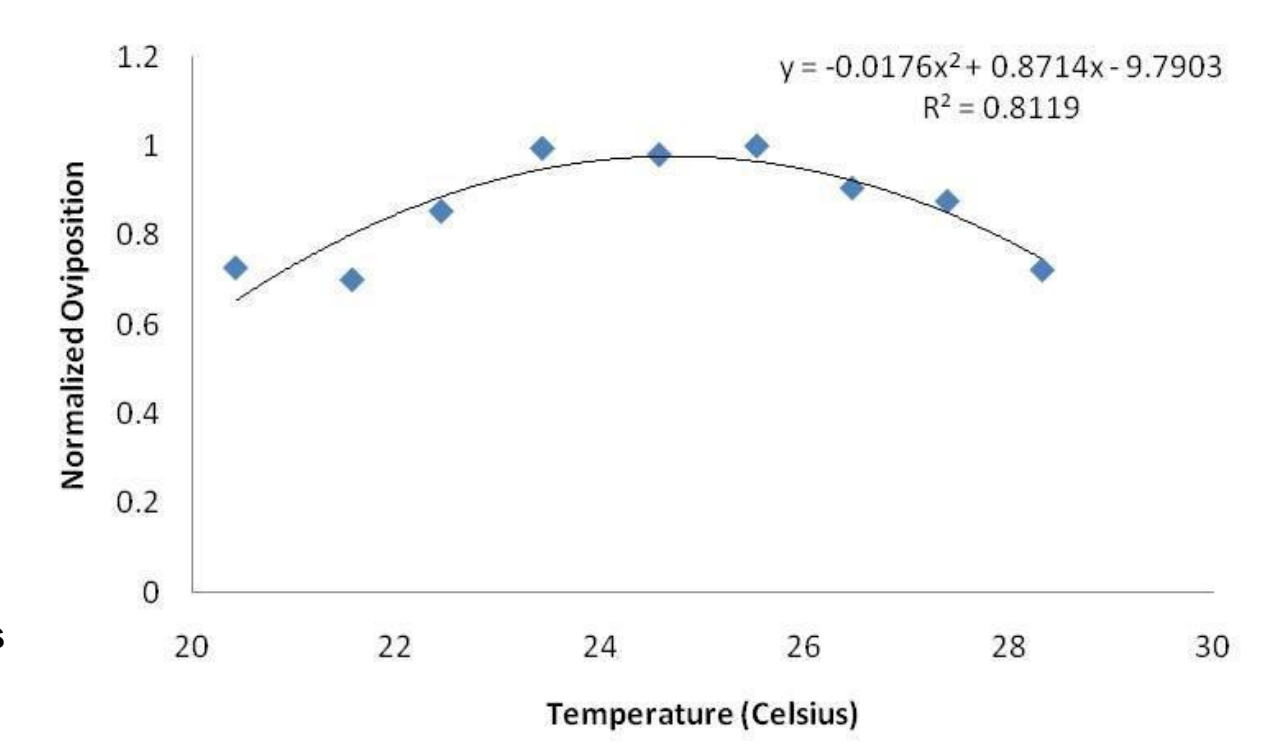

**Figure 4. Quadratic function describing the relationship between oviposition rate and air temperature. The source of data is of Honório et al. (2009).** 

# **Parameters of the Model**

The model presents only one free parameter, the carrying capacity *C*.

| Parameter                                     | Value                                                     |
|-----------------------------------------------|-----------------------------------------------------------|
| ovip(t)                                       | (Quadratic function in Figure 3)                          |
| $\sigma l(t)$ , $\sigma 2(t)$ , $\sigma 3(t)$ | Fixed (equation proposed by Sharpe e<br>DeMichelle, 1977) |
| $m1(t)$ , $m2(t)$ , $m3(t)$                   | Fixed $(1/100, 1/3, 1/70$ respectively)                   |
| $mecl(t)$ , $mec2(t)$ , $mec3(t)$             | Fixed $(0)$                                               |
| $larvl(t)$ , $larv2(t)$                       | Fixed $(0)$                                               |
| adult(t)                                      | Fixed $(0)$                                               |
| C                                             | Fitted                                                    |

**Table 1: Parameters used in the dynamic model**

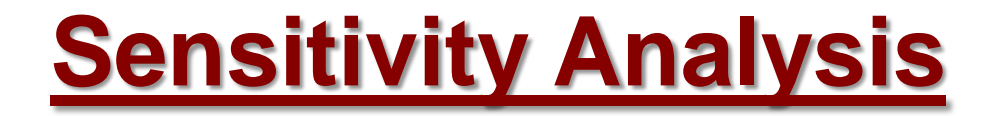

Models Behavior

Free parameter: Carrying Capacity, C

Values: 100, 500, 1000

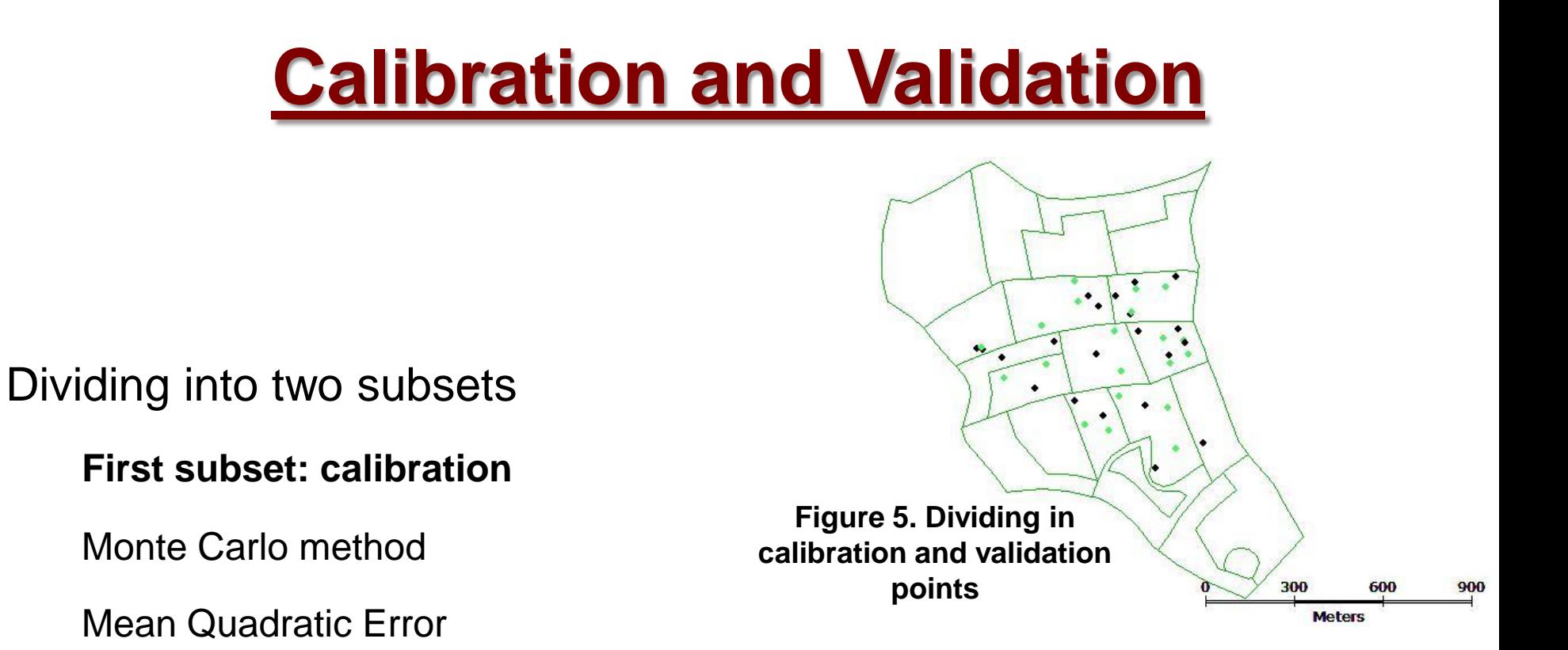

2000 iterations were performed in 10000 MC method experiments

### **Second subset: validation**

The validation error was compared to the error obtained by the calibration process.

## **Geographical Database**

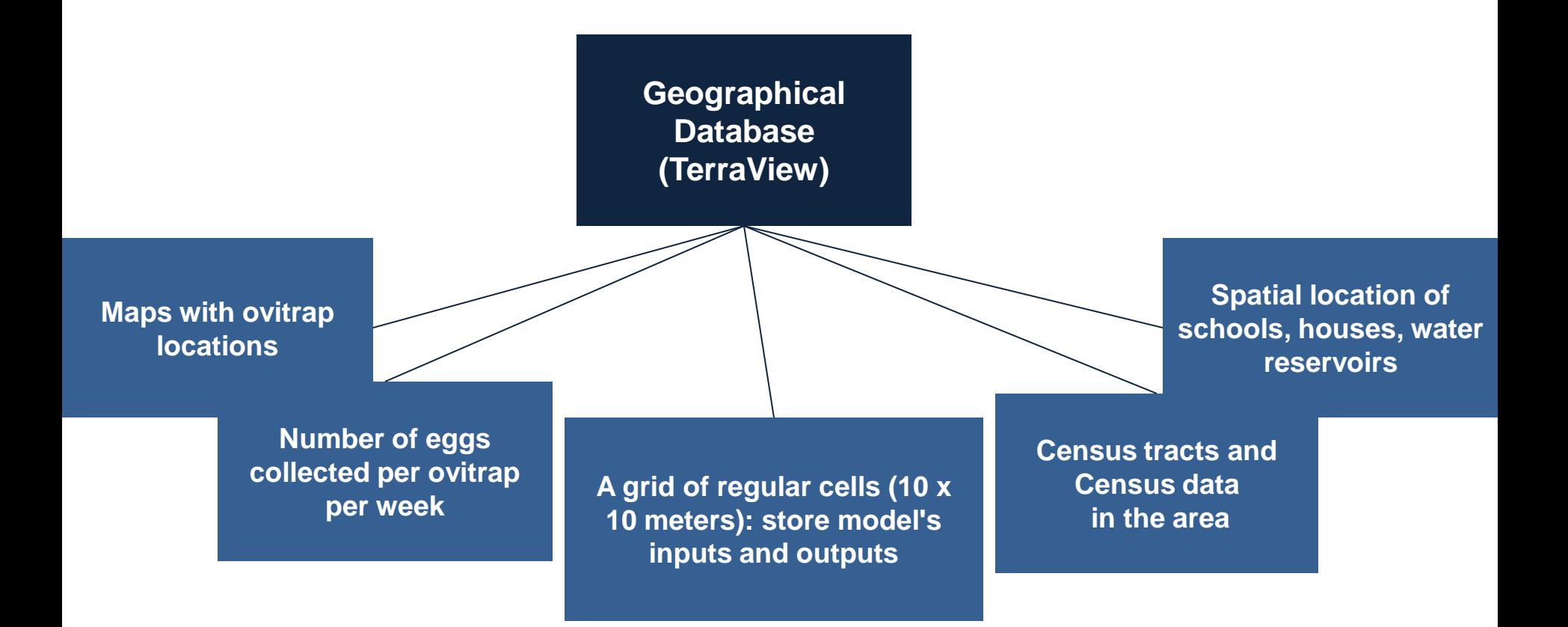

# **Scale Issues and Estimation of the Infestation Spatial Pattern**

Three scales for the spatial distribution of the *Aedes aegypti* population in Higienópolis:

- Whole region (Population Dynamic Model)
- Census tract scale
- Lot scale

# **How to calibrate the allocation model?**

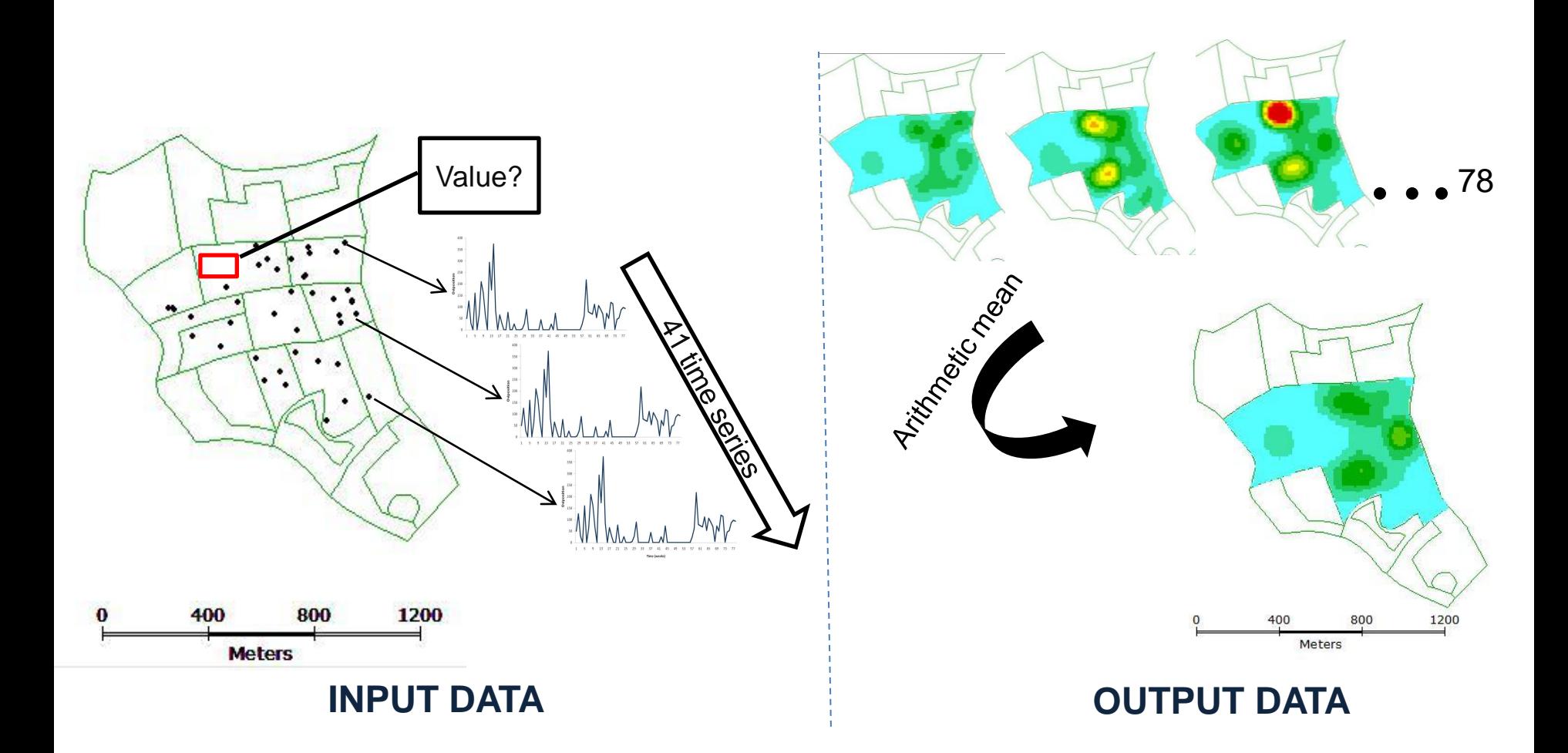

**We use the kernel estimator with aggregated value for this task...**

**But the question remains: How to use the 78 maps?**

# **Census tract scale**

The ovitrap data was aggregated by census tract. Linear regression applied:  $C = 37.48 + 5.387$ \*mean *(Eggs), with*  $r^2 = 96.5\%$ .

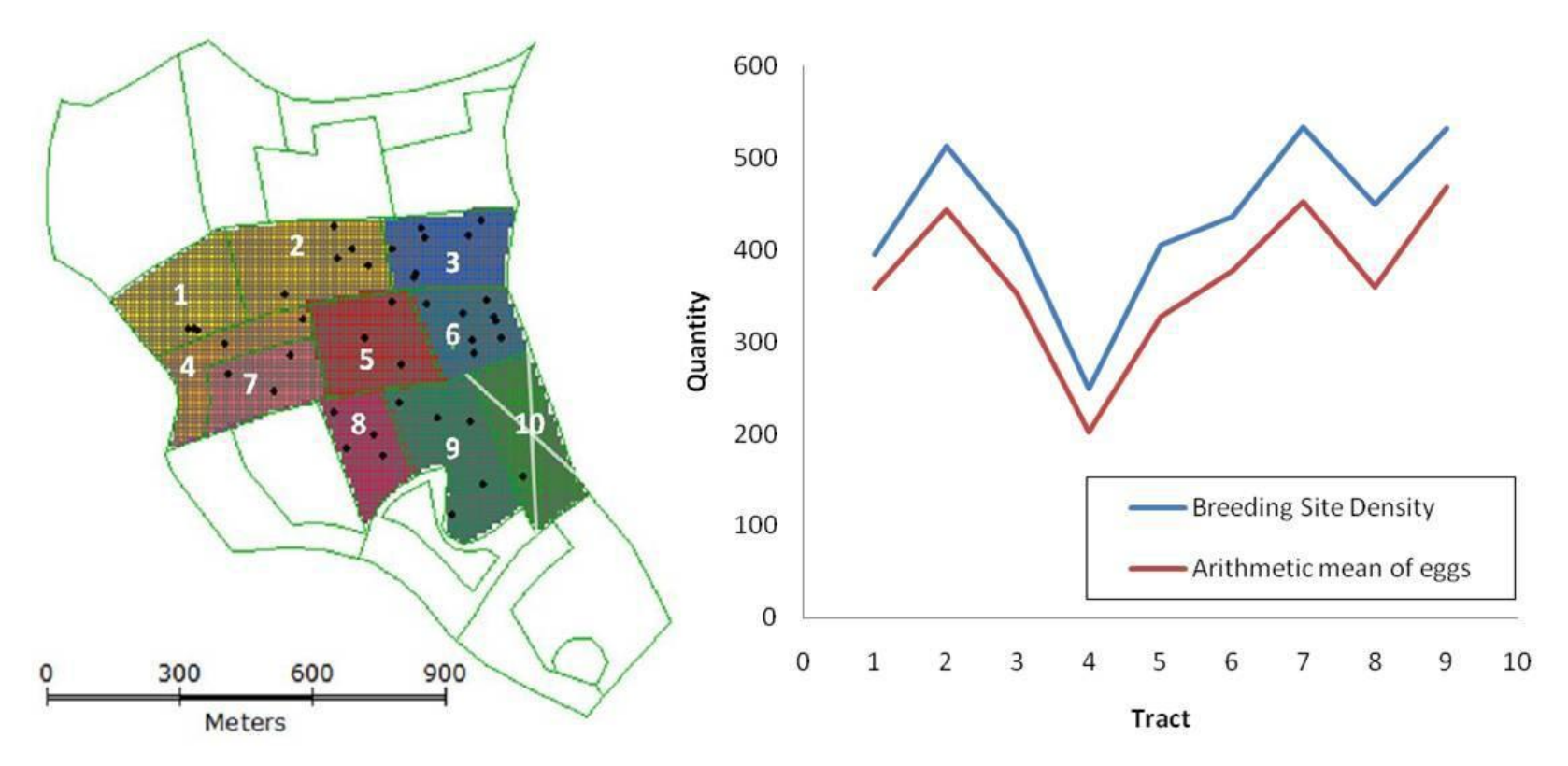

**Figure 5. (a) The Higienópolis district divided in census tracts. (b) Comparison between the estimated carrying capacity per census tract and the mean number of eggs.** 

# **Steps for Lot Scale**

### **Kernel Estimator**

Estimation of a continuous surface of egg density

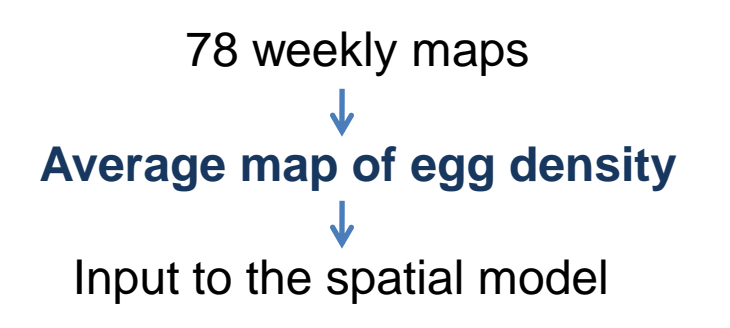

#### **Why average maps?**

An **arithmetic average** of samples for each census tract has the same information obtained when the model was calibrated separately for each census tract.

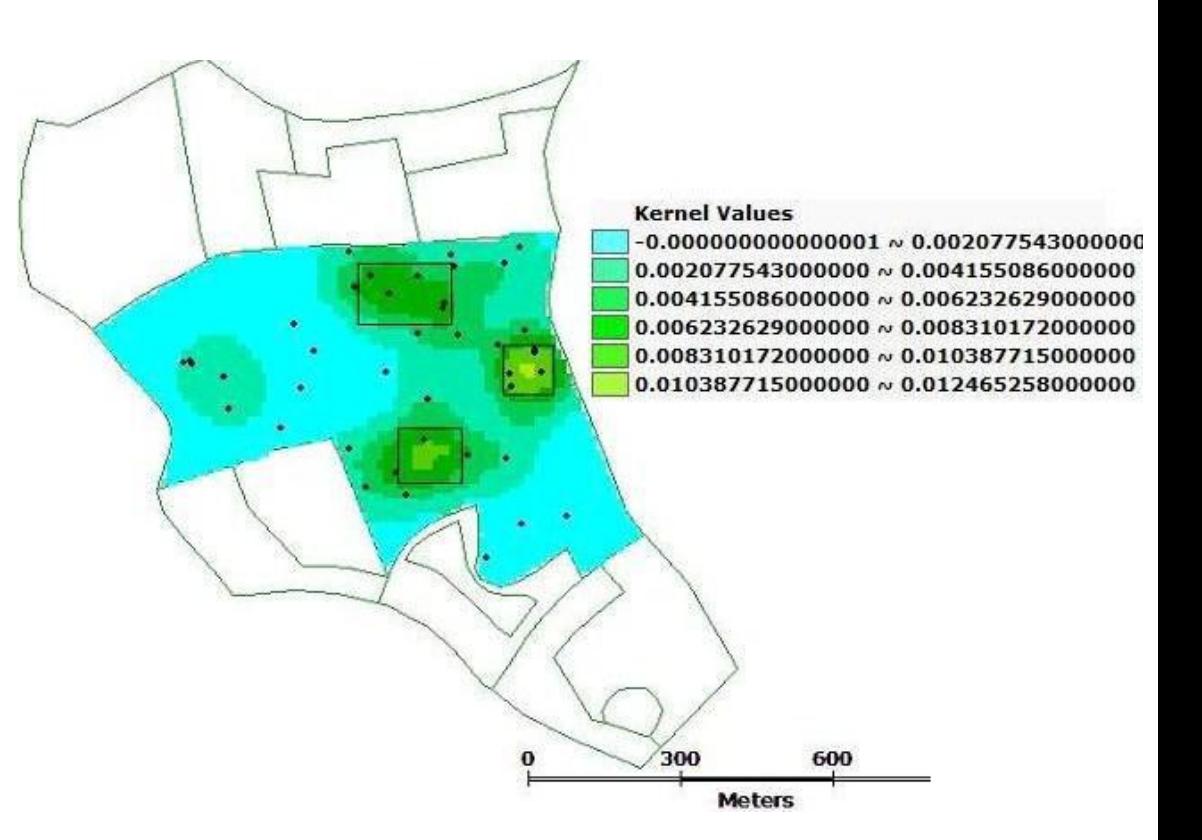

**Figure 6: Average kernel map of egg density.** 

**Allocation model for spatialization of the**  *Aedes aegypti* **population**

Considerations to develop an *Aedes aegypti* population allocation procedure.

Cells of 10 by 10 meters were generated and adopted as the spatial scale.

The estimated egg population is distributed through space according to the kernel map of egg density.

The carrying capacity is proportional to the mean egg density

# **Algorithm of allocation**

```
for each time step t do
estimatedPop = DynamicModel(t)
allocatedPop = 0while (allocatedPop < popEstimated) do
     for each cell in decresing Order (average Kernel Map)
              quantity = 63 * cell.Kernellntensitycell.eqqPop = cell.eqqPop + quantityallocatedPop = allocatedPop + quantityend for each cell
 end while
 t = t + 1end for each time step
```
**Figure 7.** *Aedes aegypti* **population dynamic allocation algorithm**

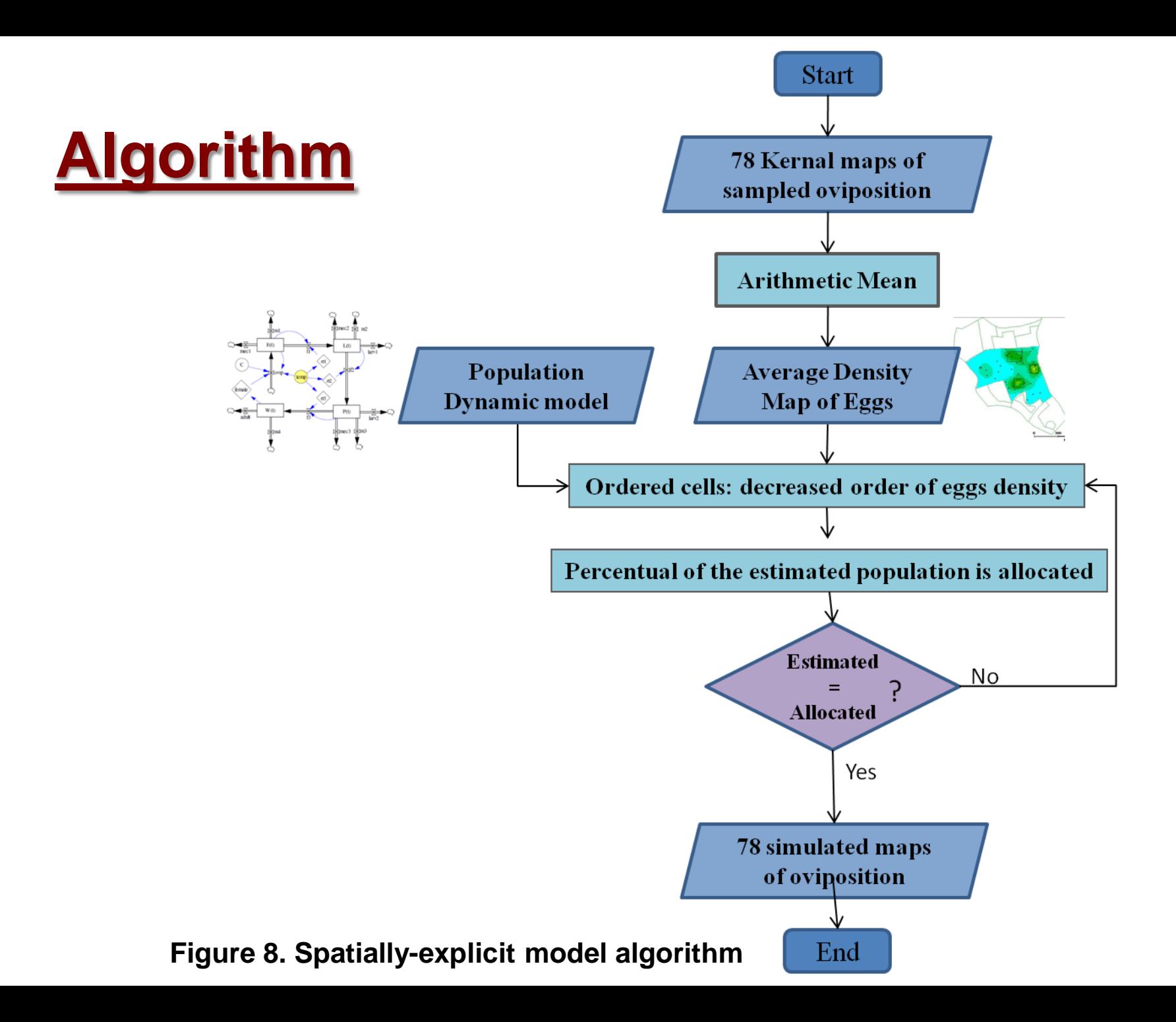

# **Results and Future Works**

An approach to **allocate** the *Aedes aegypti* population on the **real space**.

The allocation algorithm based on **Kernel** estimator map.

Parameterizing and integrating to a **geographical database** for the Higienópolis district from Rio de Janeiro city, RJ, Brazil.

- Temperature: **less** responsive to control the model.
- Winter: **largest** discrepancy.
- **Underestimating** the quantity of weekly deposited eggs.

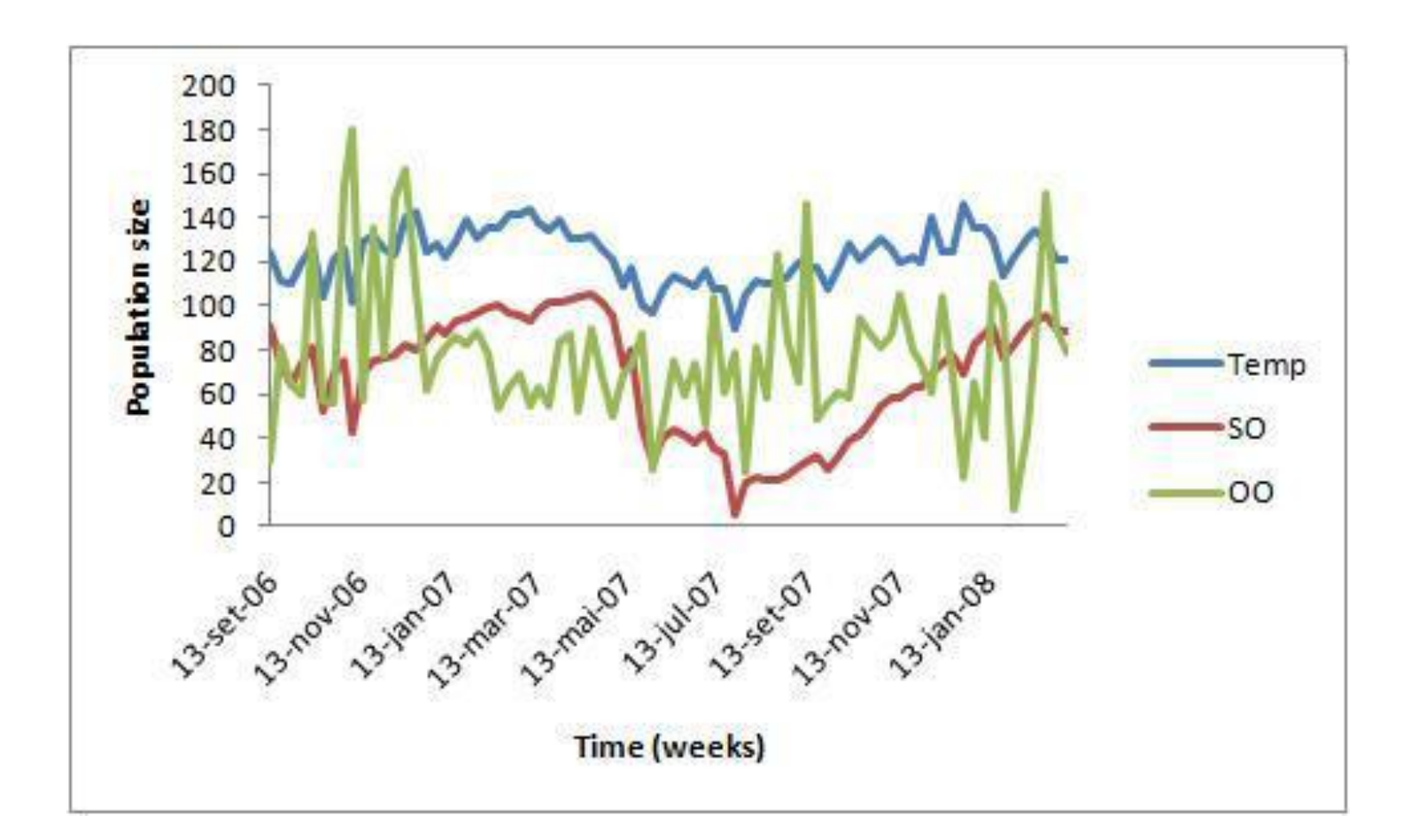

**Figure 9. Graph of comparing between Observed oviposition (OO) and Simulated oviposition (SO) in Population Dynamic Model. The blue line,** *temp, is the temperature time series.* 

Several factors can be contributed for this **imperfection**:

- Just on 1.5 years of sampling
- The Higienópolis neighborhood is not an isolated place

Despite the **simplifications** introduced in the **spatialization** of the model, the model was **capable** of capturing the **spatial pattern** of eggs density.

Despite this spatial similarity, though, simulated and observed maps **differ** in the intensity of the mosquito abundance.

### **Filme**

### **Neglecting** the interactions between **spatial heterogeneity** and the **growth of the mosquito population**.

- Whole district as a **homogeneous** area.
- It does not consider the **spread** of mosquito by flight.

Other simplification: egg density average map to base the allocation.

– The average map **fixes** the spatial structure while the intensity of eggs **changes** during the time. Hence, we consider that the **average map** is only an **indicator** of average risk.

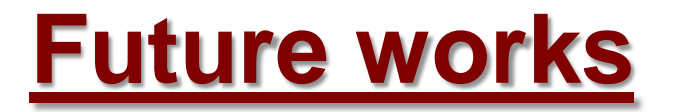

Investigating **integrated methods** to develop spatial dynamic models for the *Aedes aegypti* life cycle.

Evaluating each **improvement** of *Aedes aegypti* population dynamic model.

The spatial structure will be **dynamic** and population dynamics will be governed by **autonomous populations** located in **each cell**.

**Dispersion** of mosquitoes by flight will be also considered.

Simulation of control **strategies** to evaluate their efficiency.

> **Figure 10. Autonomous** *Aedes aegypti*  **populations occupy each space cell. Mosquitoes may fly to the neighbor cells indicated by blue arrows. E: egg, L: larva, P: pupa and A: adult.**

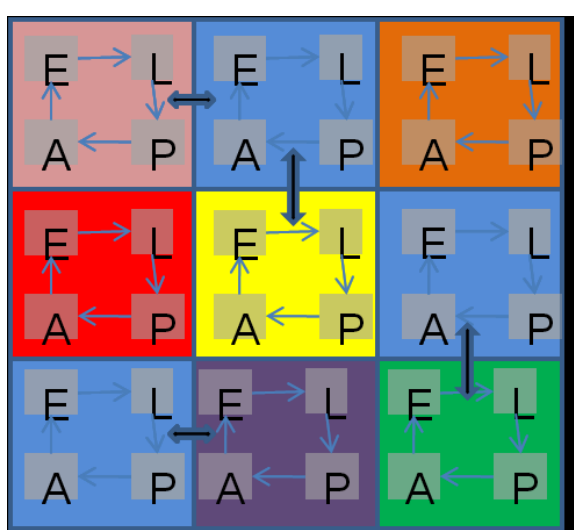

### **Comparison of population dynamics models** (Preliminary Analysis)

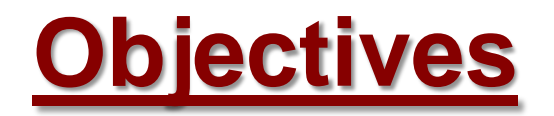

Real capacity of dynamic models to simulate the life cycle of *Aedes aegypti*.

Impact of these contributions on the conceptual complexity and representation of the model.

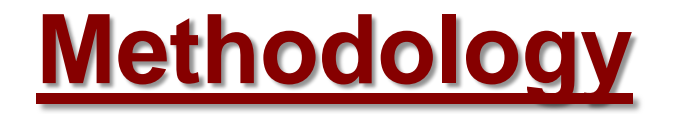

Population dynamic models for *Aedes aegypti*

Sensitivity analysis

**Calibration** 

Validation

# **Study Area and Sampled Design**

The data used in this work (eggs collection) was collected by Honório et al., (2009).

- 1.5 years of weekly collections with ovitraps (Honório et al. 2009) for three neighborhoods of Rio de Janeiro:
	- Higienópolis
	- **Tubiacanga**
	- Palmares

Temperature was collected from Rio de Janeiro's international airport.

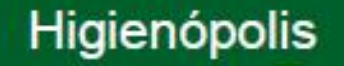

### Tubiacanga, Ilha do Governador

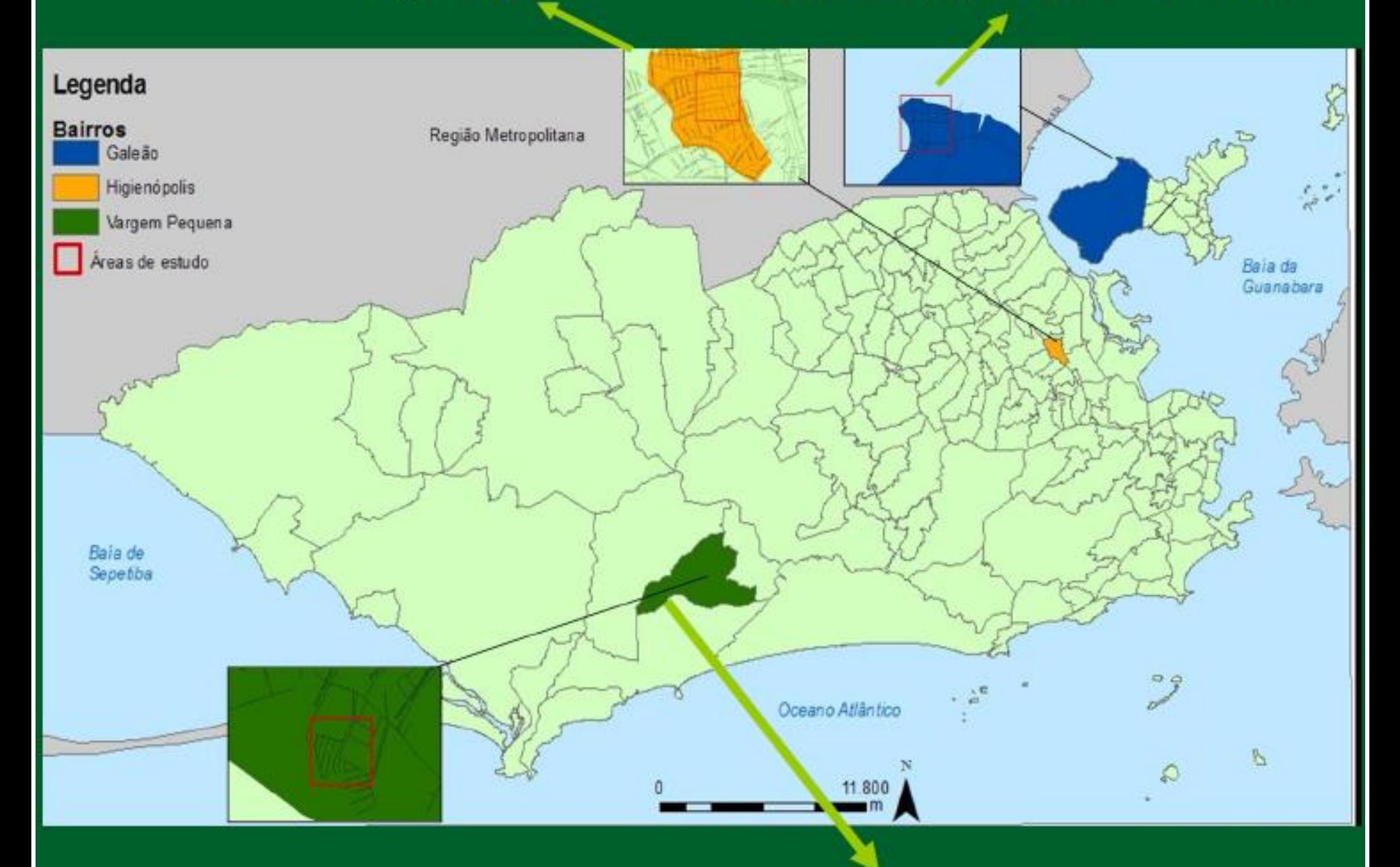

**Figure 11: Studies areas**

Palmares, Vargem Pequena

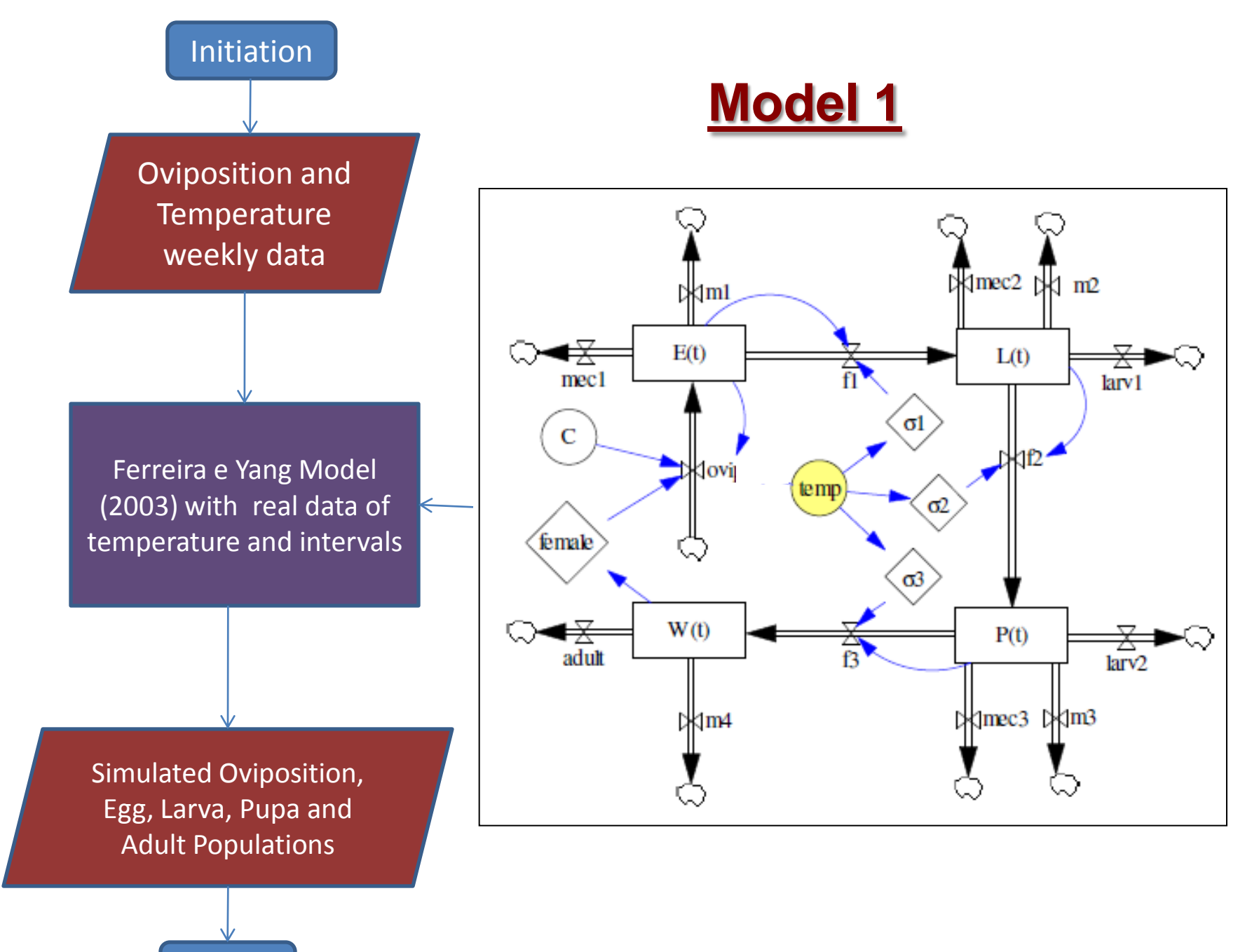

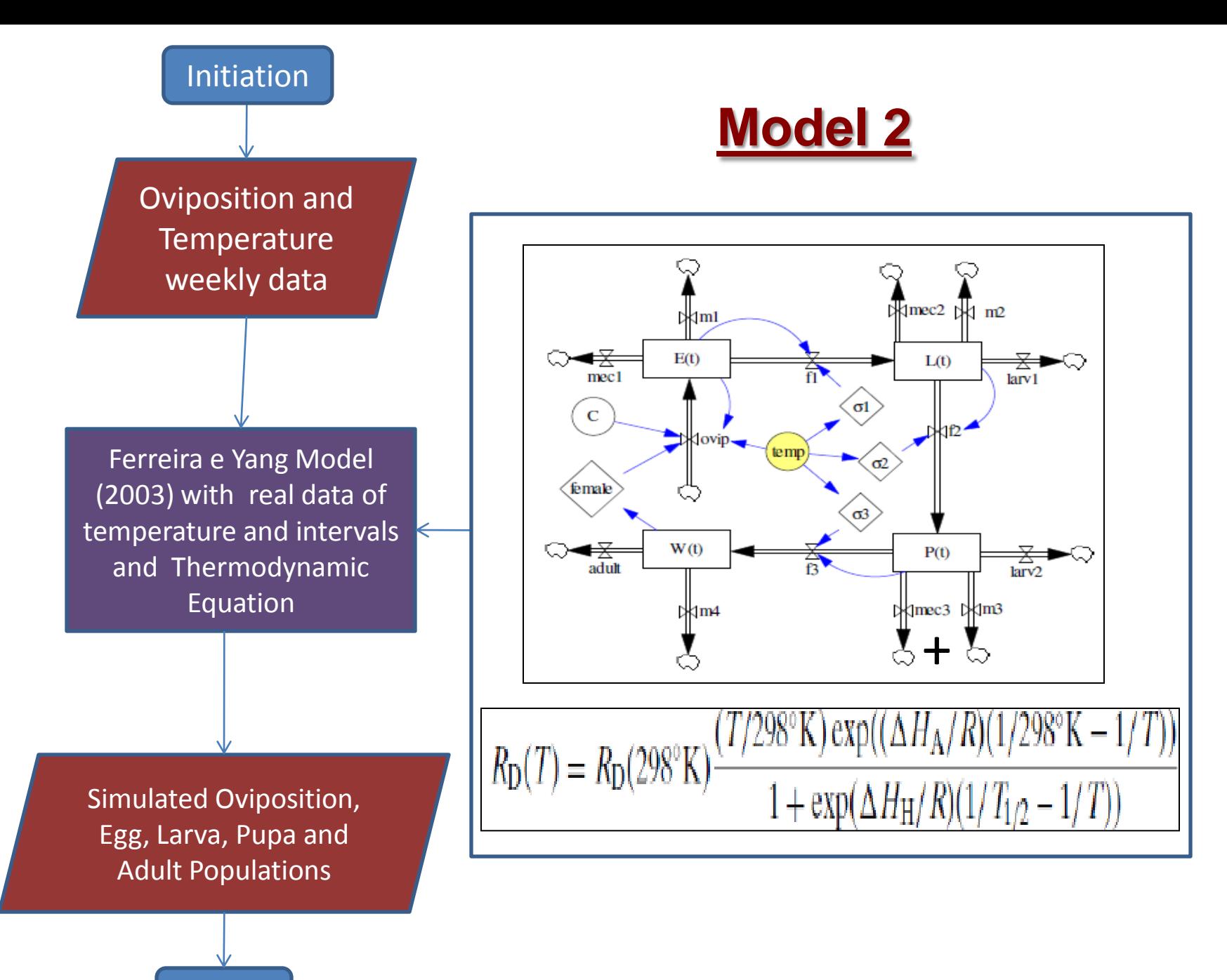

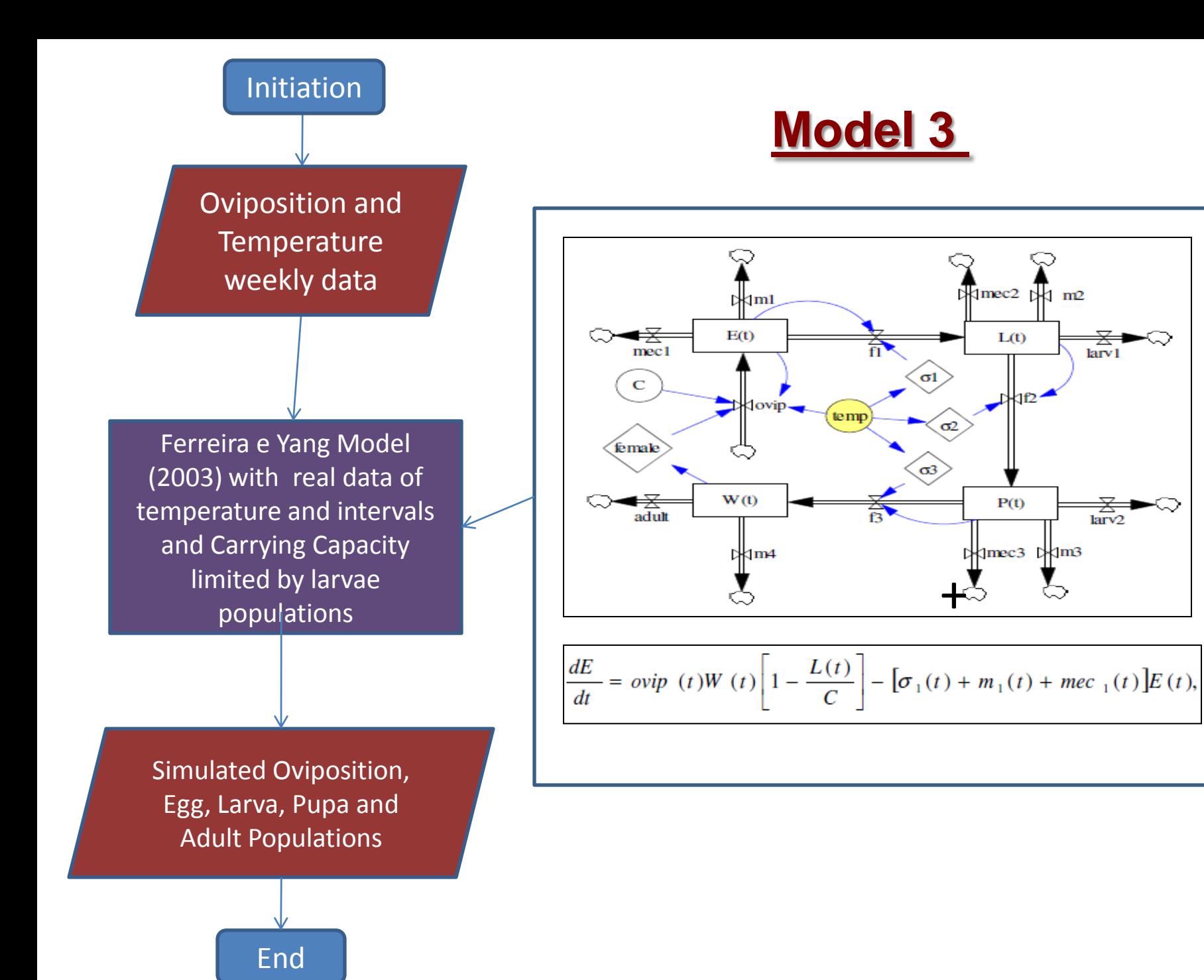

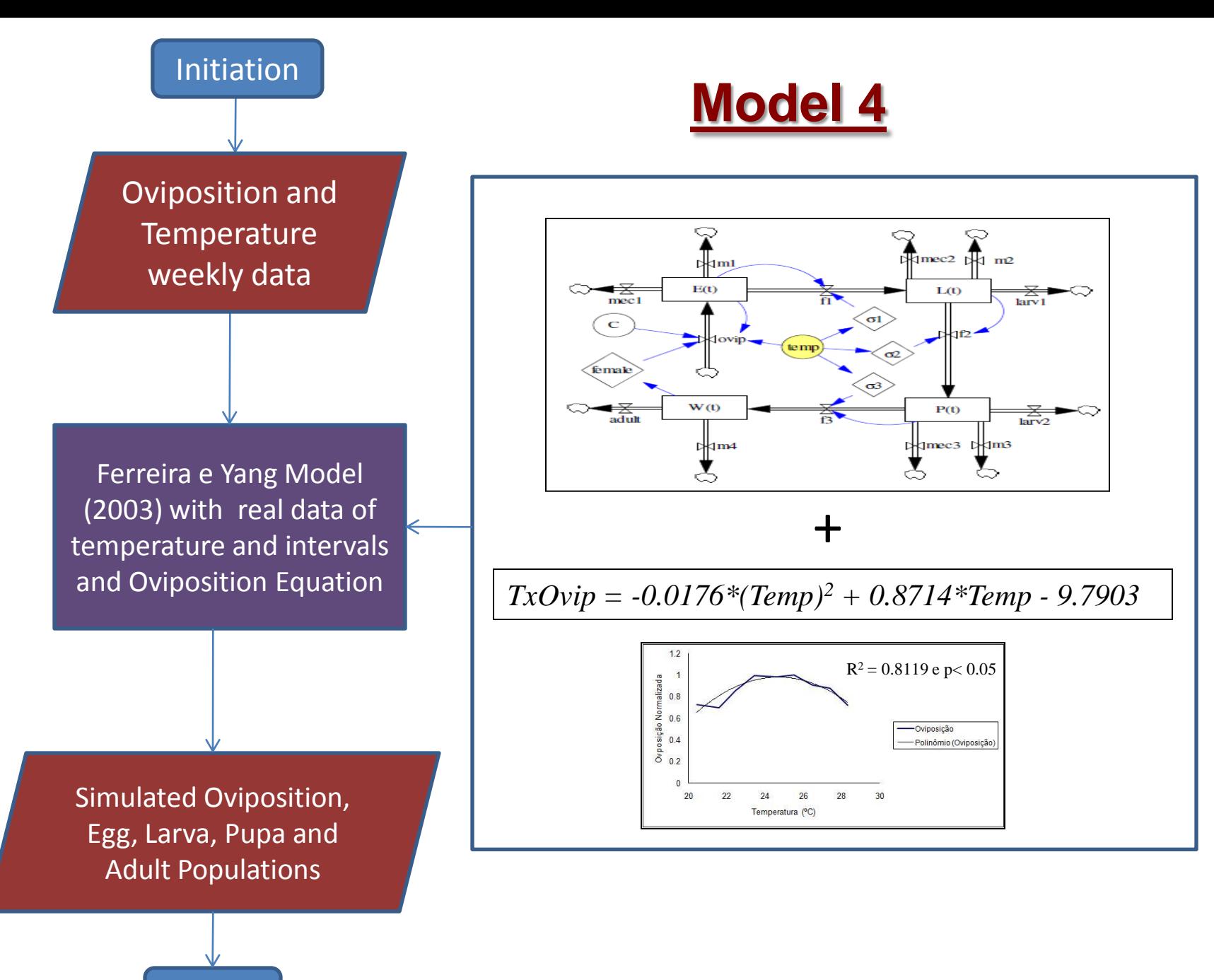

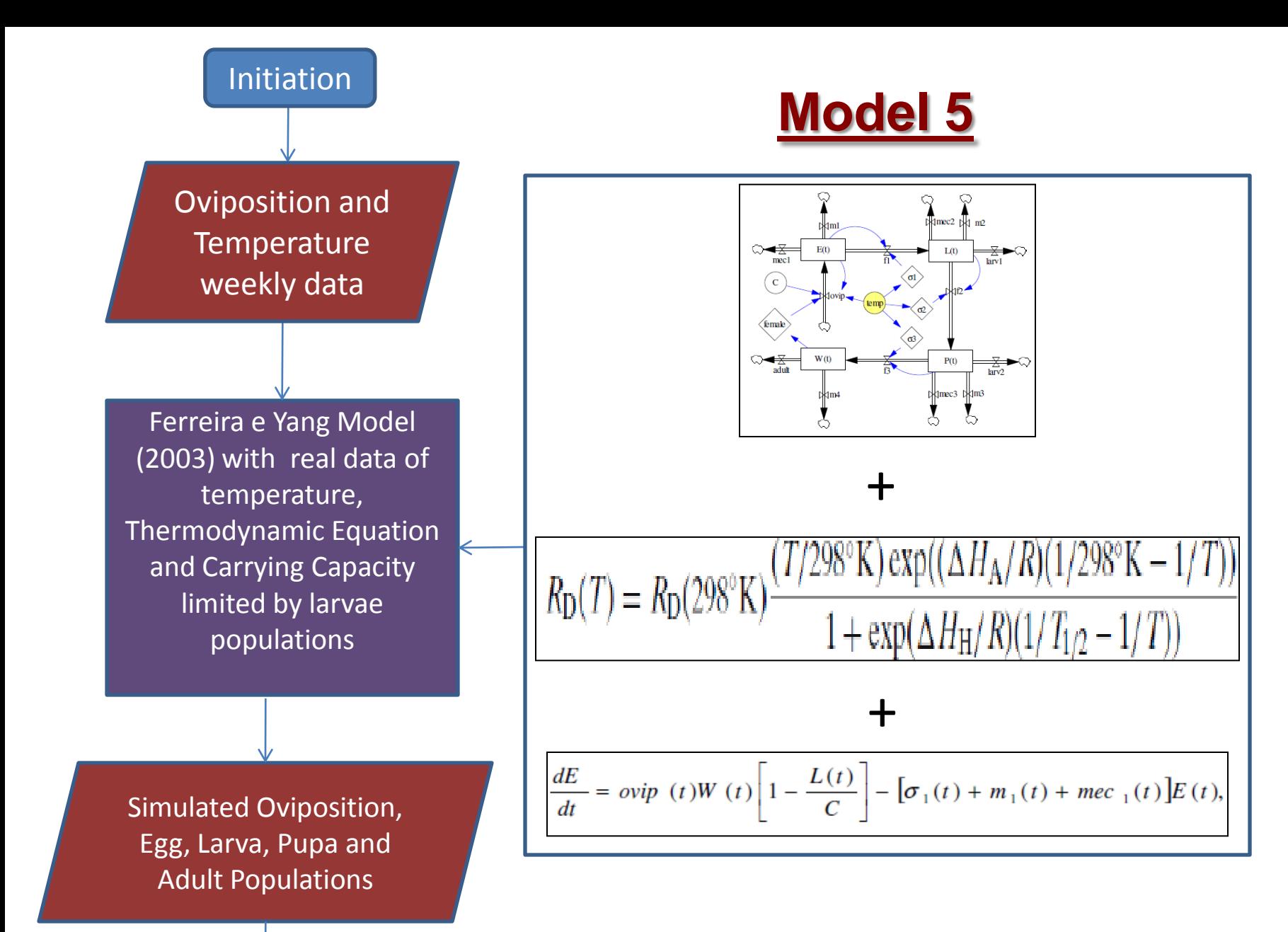

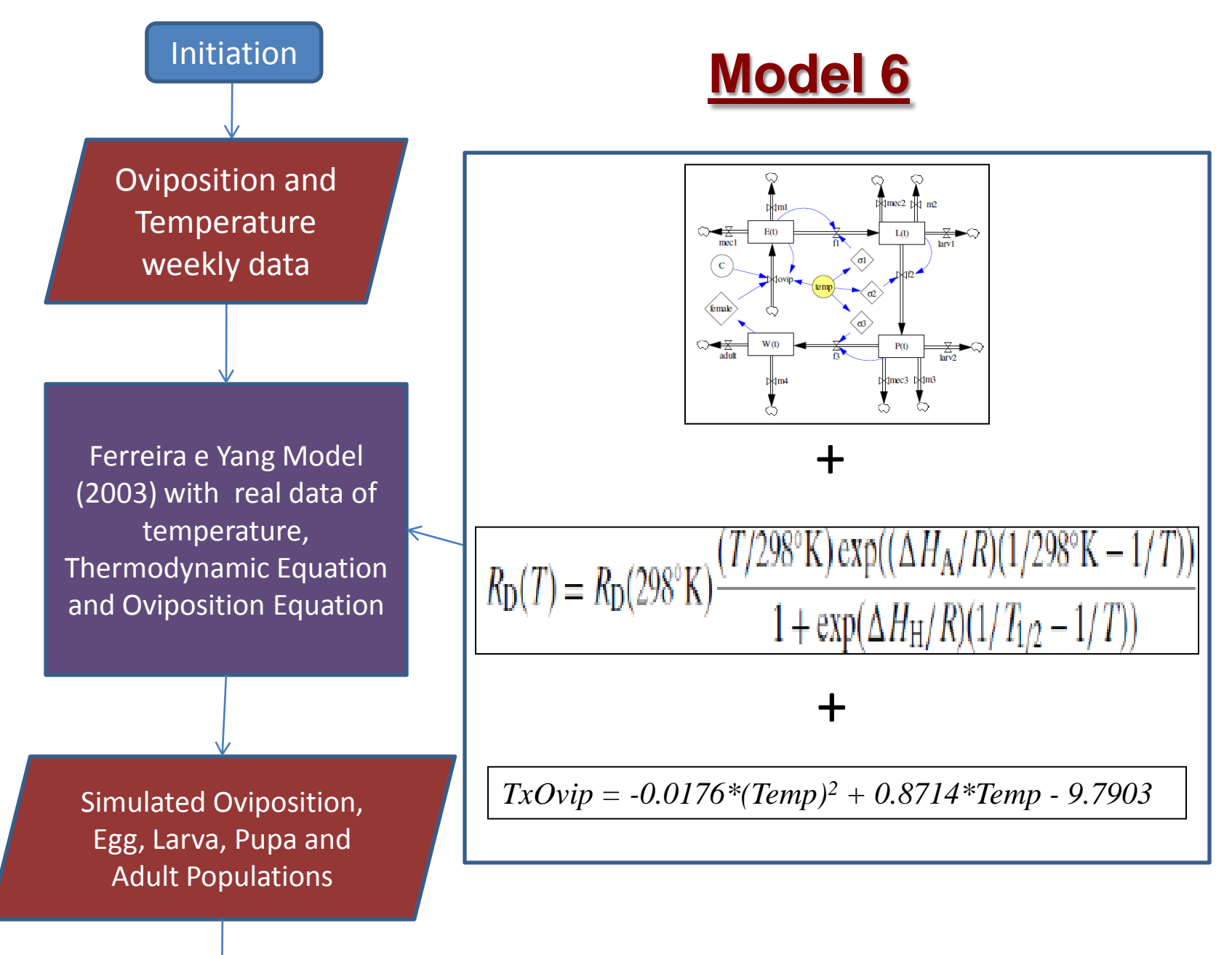

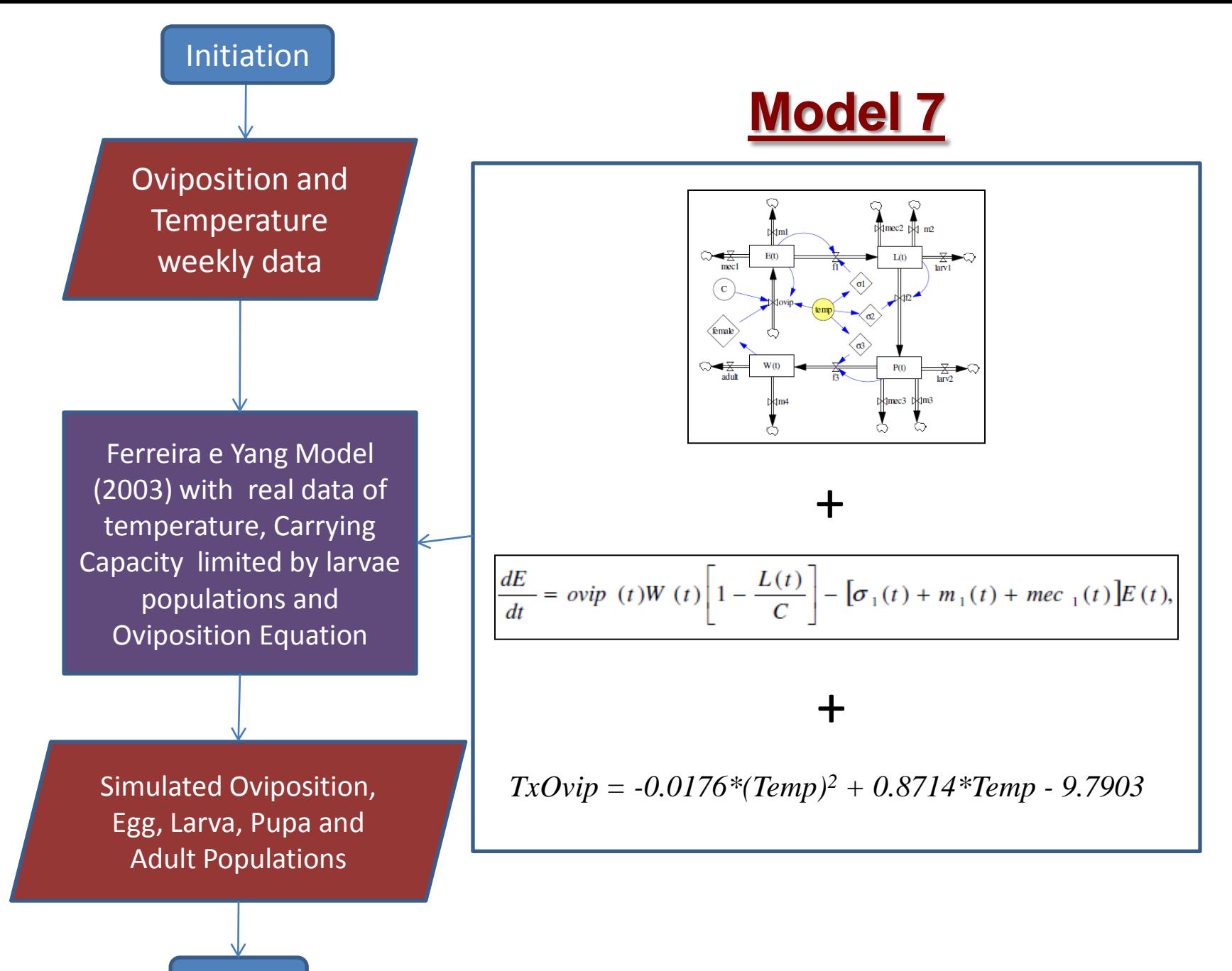

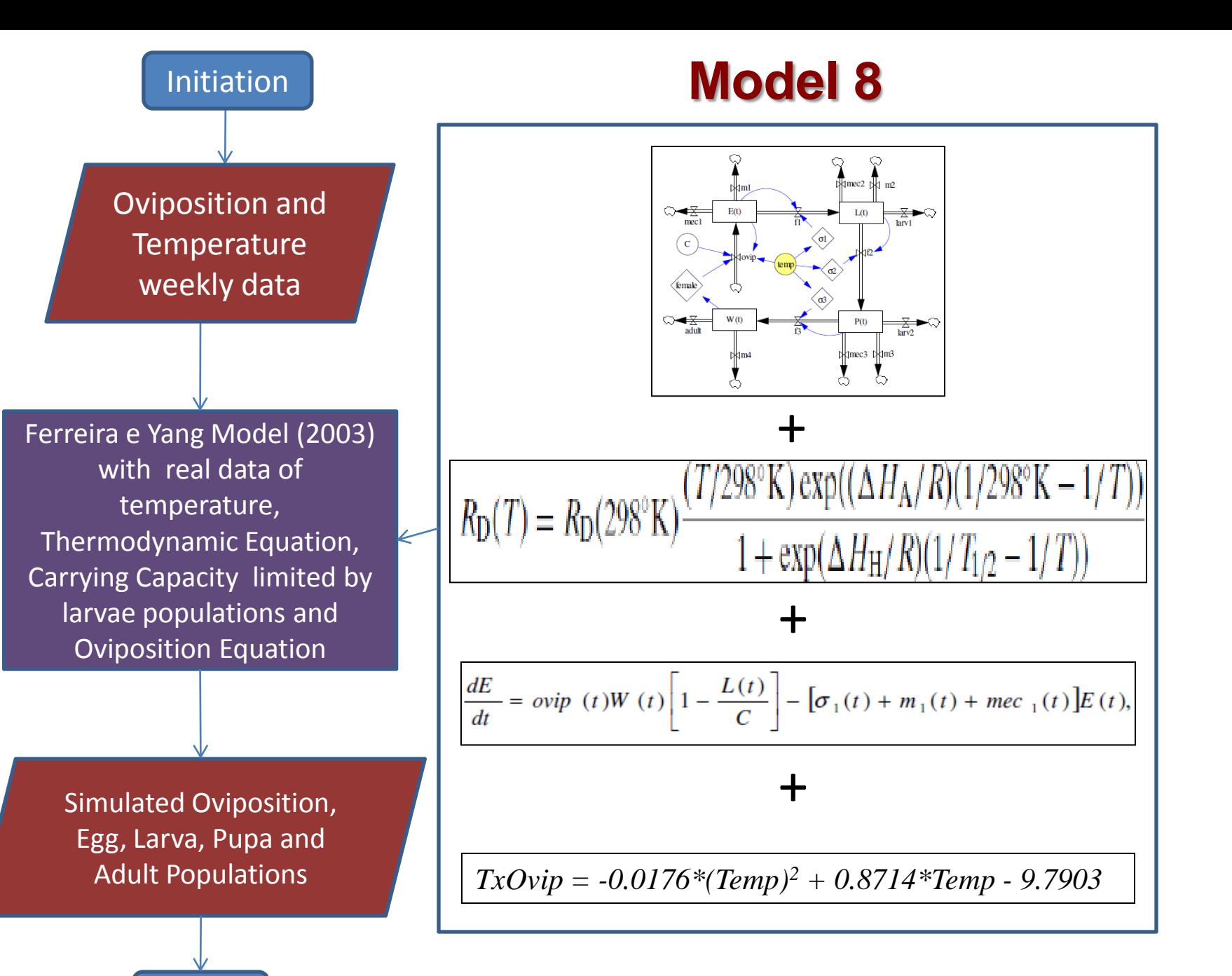

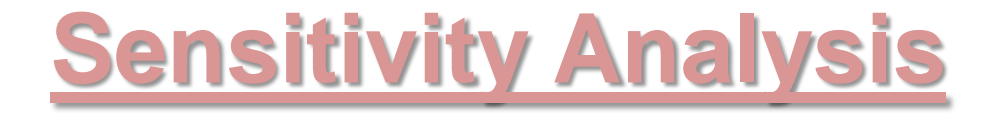

Models Behavior

Free parameter: Carrying Capacity, C

Values: 100, 500, 1000

## **Calibration**

Estimative of Carrying Capacity

Dividing into two subsets

First group of data:

Monte Carlo method to minimize the quadratic average error

2000 iterations to 10000 MC experiments

## **Validation**

Second group of data

Provided as models input

Comparison between the errors of calibration and validation

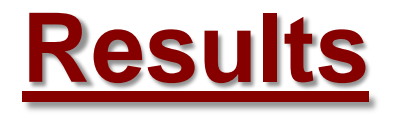

#### **Table 2: Average errors for model calibration and coefficient of variation**

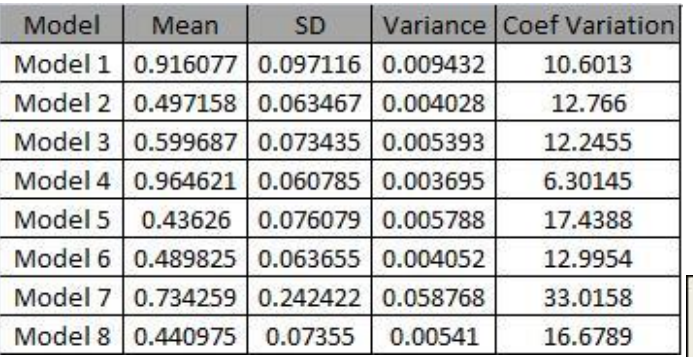

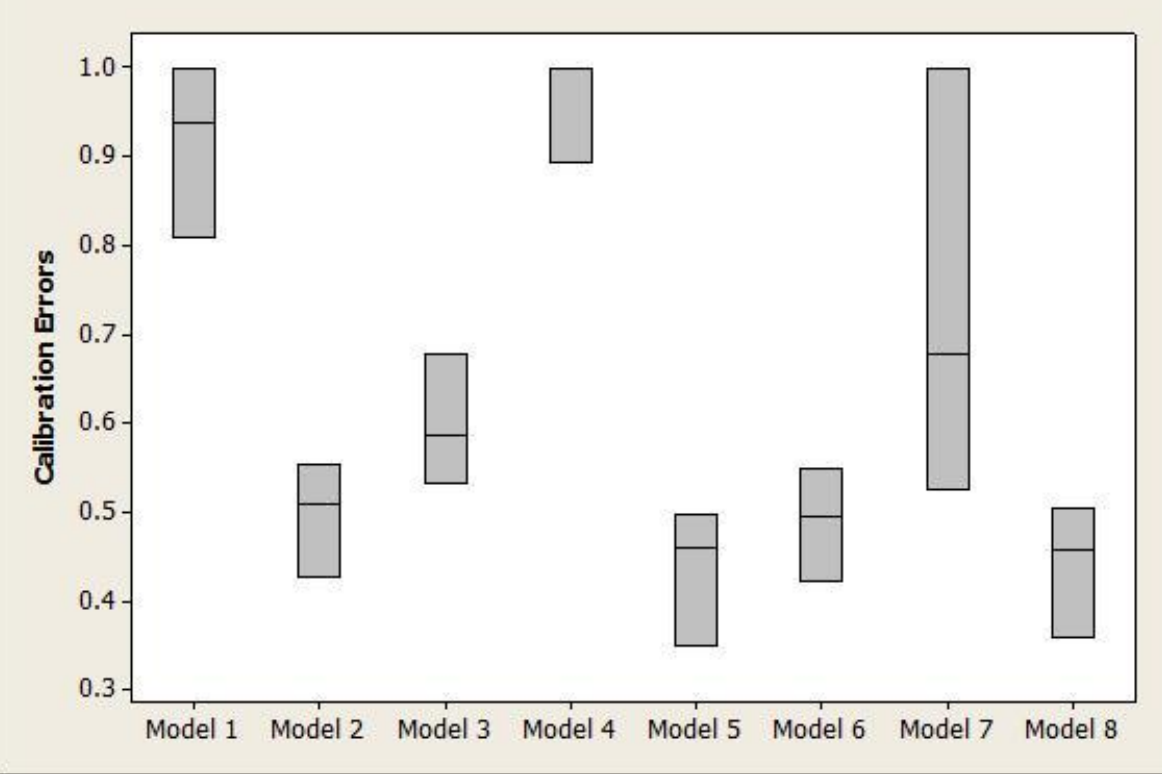

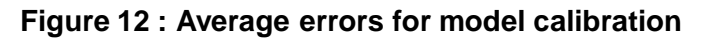

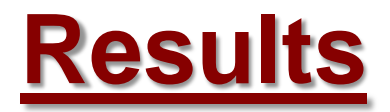

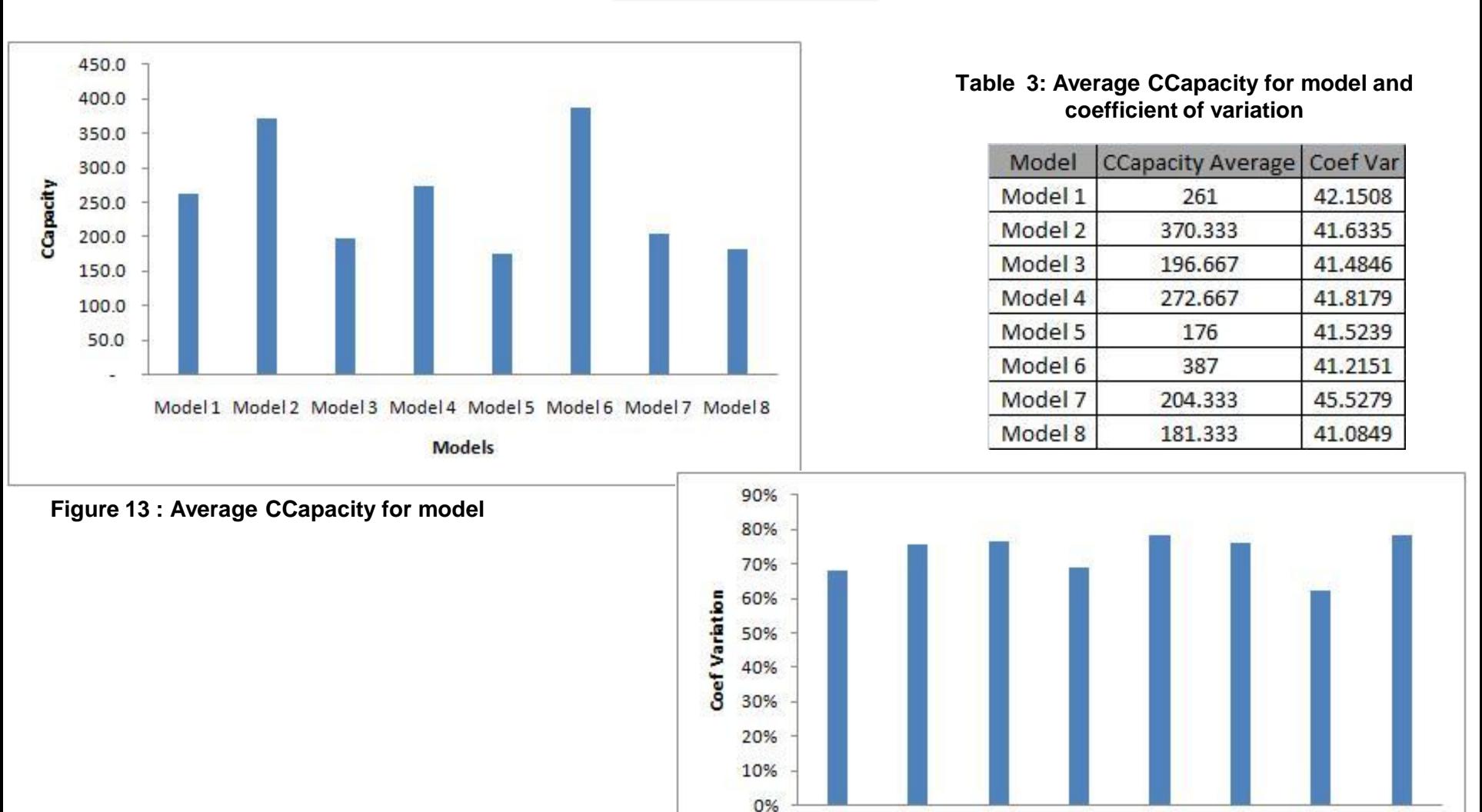

**Figure 14 : Coefficient of Variation of Average CCapacity**

Model1 Model2 Model3 Model4 Model5 Model6 Model7 Model8 Models

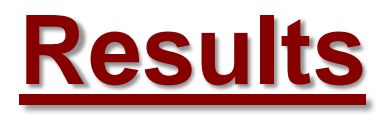

#### **Table 4: Comparison between Calibration and Validation Errors**

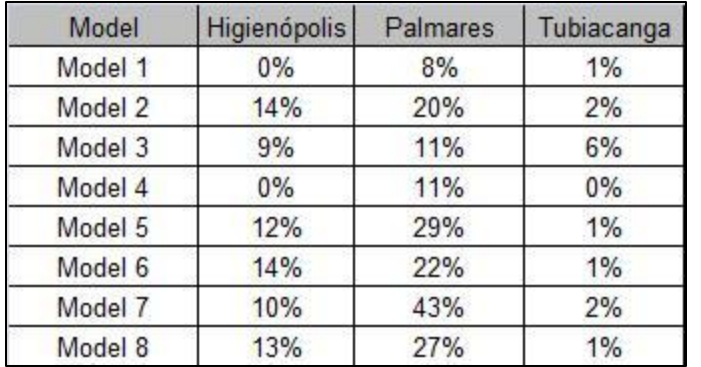

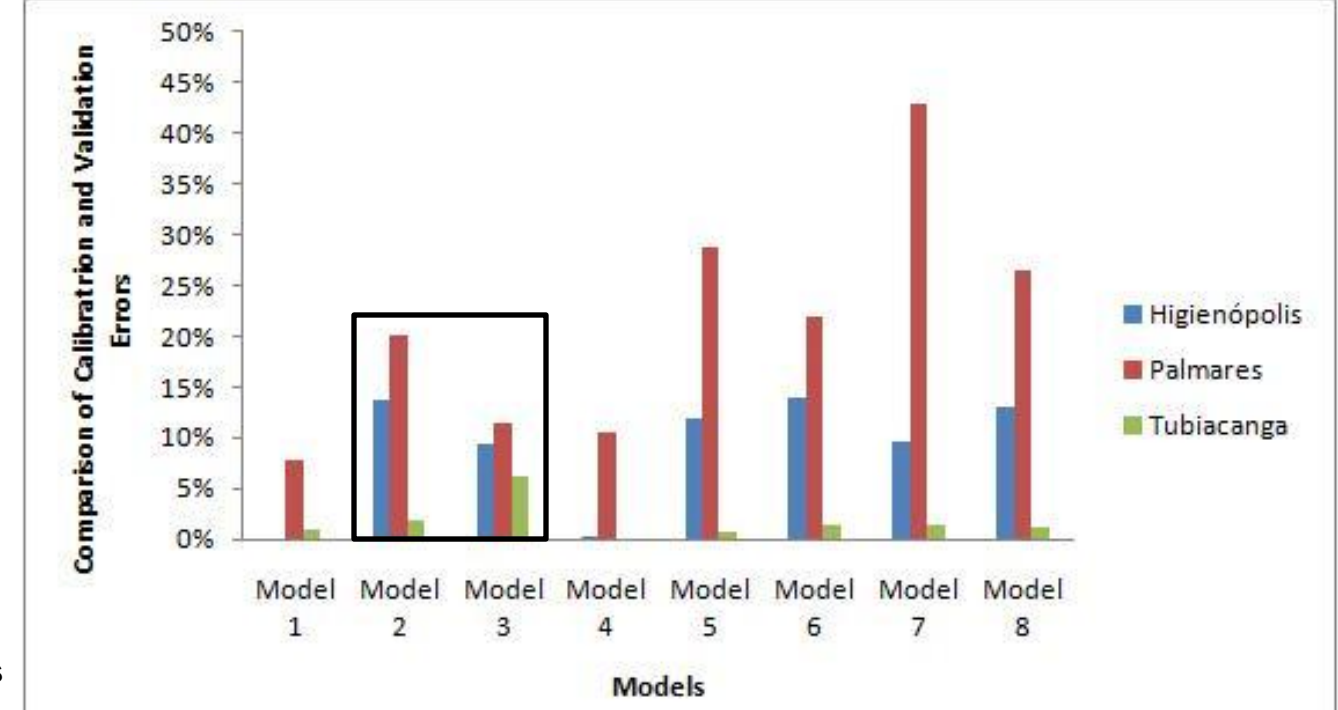

**Figure 15: Comparison between Calibration and Validation errors**

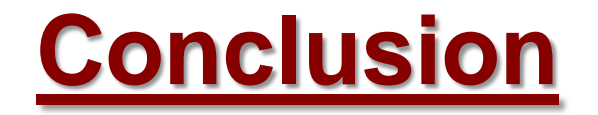

Models were parameterized, calibrated and validated for all neighborhoods.

However, calibration and validation for some models were not great.

The model of highest complexity no obtains the best fit, in contrary of expectations.

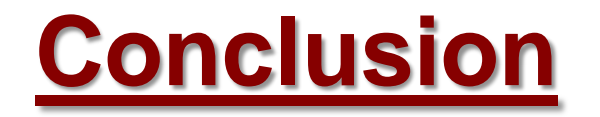

Models with one improvement showed lowest errors.

Factors that can have contributed for imperfections:

Less than 2 cycles of temporal series data

External influences

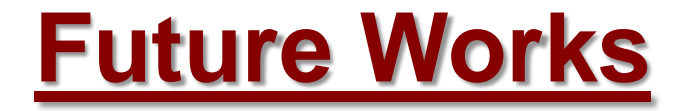

Investigating problems on the models that causes big errors.

### **Improving mathematics and statistics.**

Testing and comparing stochastic models.

# **Chronogram**

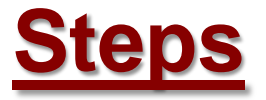

### **First step:**  Training student's scientific initiation

### **Second step:**

Evaluation of Deterministic Models for Population Dynamics of Aedes aegypti

### **Third step:**

Evaluation of Stochastic Models for Population Dynamics of Aedes aegypti

### **Fourth step:**

Evaluation of Spatially-Explicit Models for Population Dynamics of Aedes aegypti

### **Fifth step:**

Spatially-Explicit Population Control

### **Sixth step:**

Construction of the Software for Identifying Priority Areas for Control

### **Working Partnerships**

# **Multidisciplinary Project**

Interaction between different types of professionals

TerraLab example:

Biologist: define and understand the model

Computer Scientist: simplicity of implementation

Current problem of this partnership: difficulties related to advanced mathematics

# **Acknowledgments**

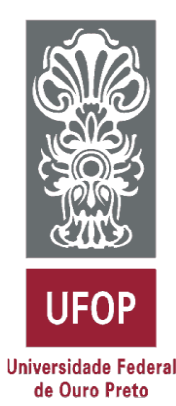

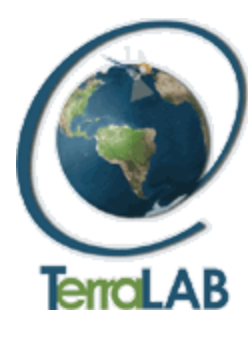

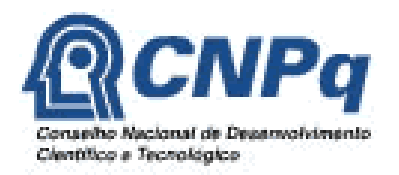

Pronex Rede Dengue

Master Program in Ecology of Tropical Biomes

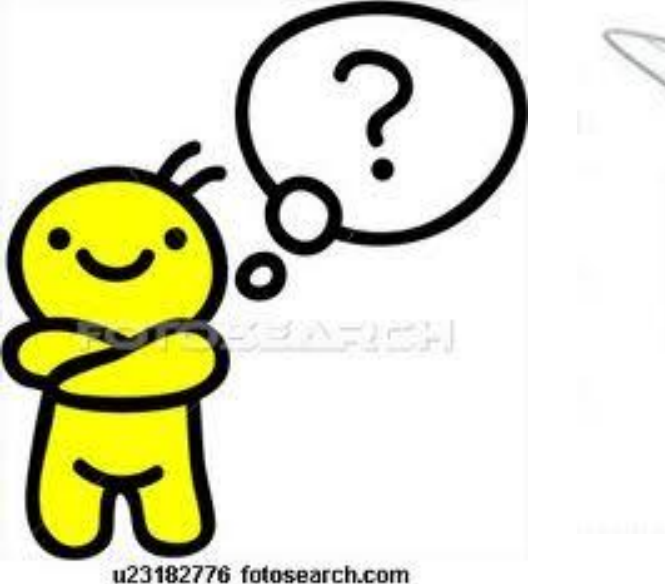

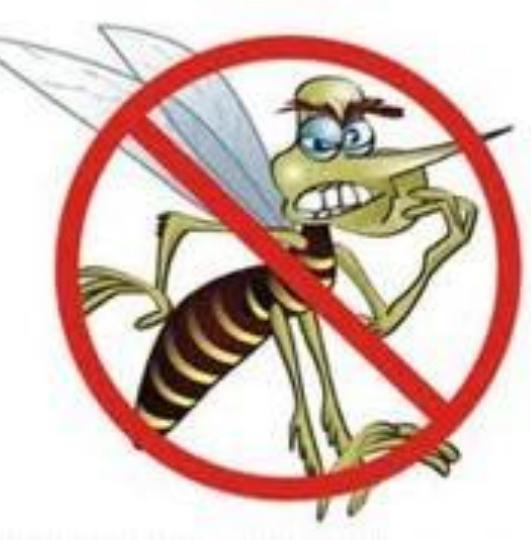

[tiagogsc@gmail.com](mailto:raquelmlana@gmail.com) [raquelmlana@gmail.com](mailto:raquelmlana@gmail.com) [fernando.filipereis@gmail.com](mailto:fernando.filipereis@gmail.com)

www.terralab.ufop.br